# AOM CAAAOCTEÑ

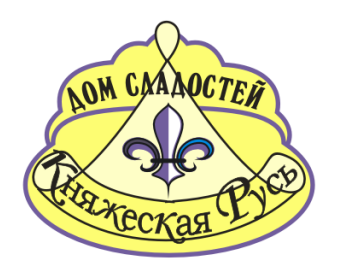

# Техническое задание Склад ответственного хранения

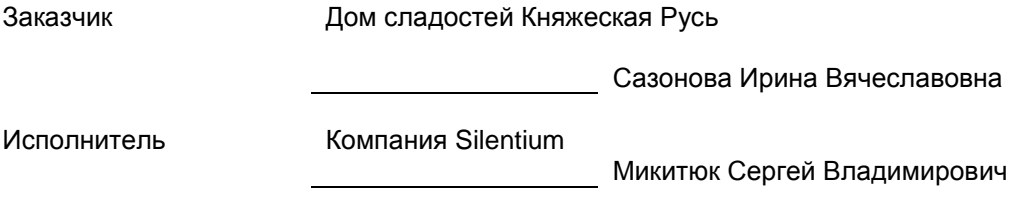

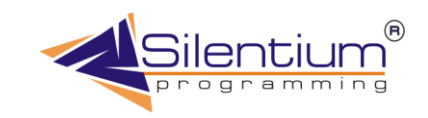

**Москва-Рязань 2007 г.**

# **Содержание.**

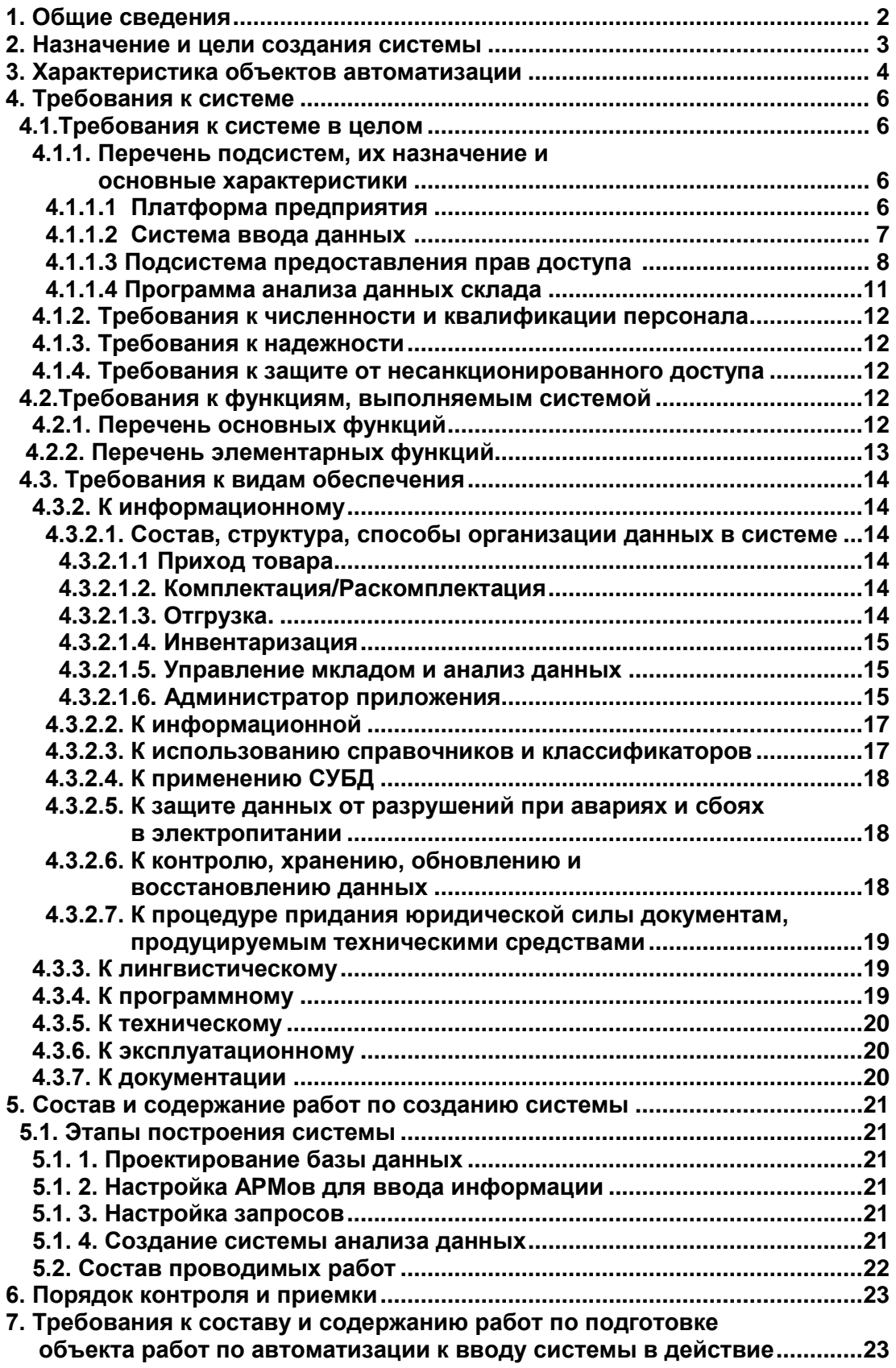

# **1. Общие сведения.**

C 1 июня 2007 года Копания "Дом Сладости" начинает оказывать новую услугу своим клиентов – ответственное хранение, которое включает в себя четыре основные фазы: приемка, хранение, комплектация, разгрузка. Новая услуга сильно отличается от основного бизнеса компании, поэтому предлагается рассматривать ее отдельно от остальной работы предприятия.

Коммерческий успех нового направления напрямую зависит от того, насколько эффективно будет организовано обслуживание клиентов, насколько правильно будет использование имеющихся ресурсов, насколько эффективным будет контроль движения товара.

Направление для компании новое, поэтому с самого начала необходимо анализировать ситуацию на складе, моделировать возможные варианты, рассчитывая не только полученную прибыль, но и упущенные возможности. Такой анализ поможет принимать решения таким образом, чтобы доходы были максимальными и услуги были привлекательными для клиента

#### **Автоматизируемые бизнес-процессы**

- Резервирование места на складе
- Приемка товара
- Приемка заказа на комплектацию поставки
- Комплектация поставки
- Погрузка и отправка товара
- Выставление счетов клиентам
- Инвентаризация и сверка движения по складу
- Анализ данных для принятия решений

Техническое задание разработано в соответствии с ГОСТ 34.602-89.

# **2. Назначение и цели создания системы.**

Назначение системы – управление складом ответственного хранения.

#### **Функции**

- Резервирование места на складе
- Приемка товара
- Приемка заказа на комплектацию поставки
- Комплектация поставки
- Погрузка и отправка товара
- Выставление счетов клиентам
- Инвентаризация и сверка движения по складу
- Анализ данных для принятия решений

#### **Первичные документы**

- Акт приемки
- Акт отгрузки
- Счет к оплате
- Ведомость инвентаризации
- Акт комплектации
- Акт о списании товара
- Акт об оприходовании излишков
- Сопроводительный лист
- Доверенность на груз

#### **Регулярные отчеты**

- Движение товара оп складу
- Отчет по операциям ответственного хранения
- Остатки на складе

#### **Система анализа**

- Сколько денег не взяли, хотя могли взять из-за того, что склад пустует
- Сравнительный анализ прибыльности клиентов по оказываемым услугам за период
- Сравнительный анализ типов клиентов по оказываемым услугам за период
- Динамика использования склада по дням, неделям, месяцам
- Анализ отклонения цены на предоставляемые услуги от базовой
- Анализ счетов (клиенты, суммы, даты)
- Отслеживание оплаченных, но неиспользуемых клиентом площадей
- Оборачиваемость грузов на складе
- Анализ недополученной прибыли за счет снижения тарифов на услуги

#### **Система контроля**

- Расход не может быть сделан больше, чем есть на складе.
- Если не введена цена на услугу для поставщика в справочник, приход не может быть произведен
- Программа информирует, в случае, если при комплектации не сходится количество
- расформированного и сформированного товара
- Карточки складского учета формируются автоматически

# **3. Характеристики объектов автоматизации.**

Предлагается рассматривать склад, как черный ящик, процесс комплектации вынести за его пределы. Это позволит производить любые комплектации, что полностью развязывает руки для различных вариантов, которые могут происходить в жизни. Это дает гибкость всей системе и эффективный контроль Приход - Расход.

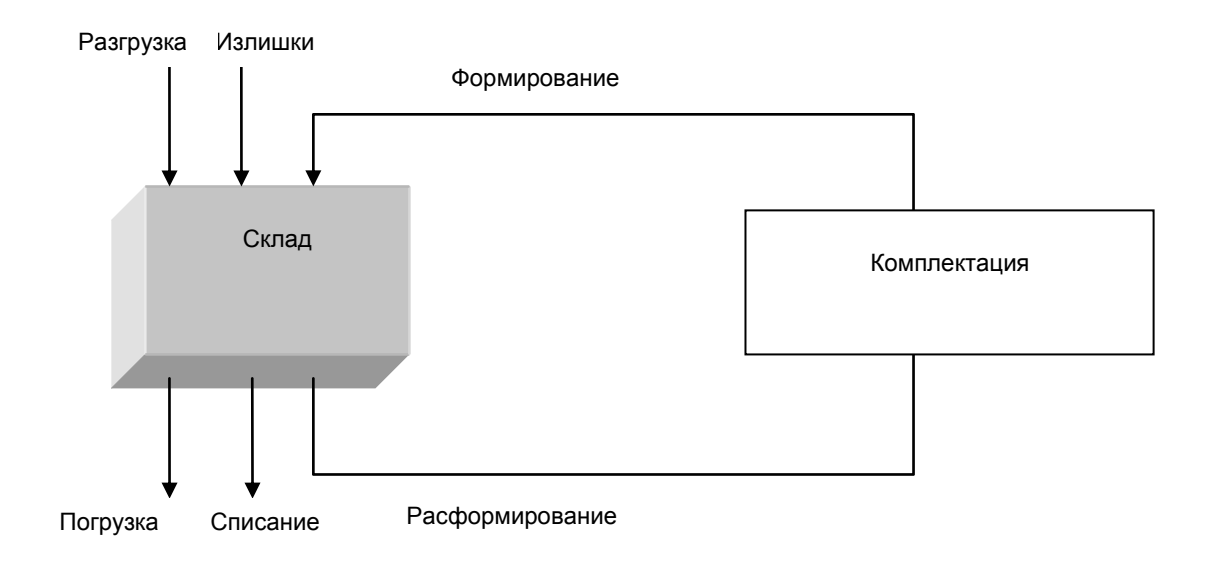

**Рис 1** Схема работы склада

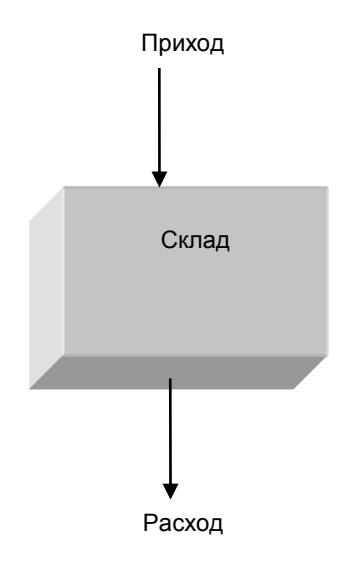

**Рис 2** Склад как черный ящик

Все движения сводятся либо к приходу, либо к расходу. При разработке системы необходимо облегчить ввод, для случаев повторной поставки аналогичного товара. При комплектации требуется отследить, из каких поставок была собрана новая партия.

# **4. Требования к системе.**

### 4.1.Требования к системе в целом.

Система должна быть гибкой, чтобы быстро перестраиваться к изменяющимся условиям на рынке, внутри фирмы (могут меняться тарифы арендодателей). Характер и объемы грузов у разных клиентов тоже могут сильно отличаться.

Система должна быть достаточно простой для эффективного контроля. Каждый процесс необходимо реализовать прозрачно, так чтобы его мог проконтролировать любой сотрудник предприятия. Товар на складе чужой, поэтому особенно важно четко отслеживать все его перемещения.

#### **Журналы**

- Приемка товара
- Отгрузка товара
- Комплектация
- Счета

### 4.1.1. Перечень подсистем, их назначение и основные характеристики. 4.1.1.1 Платформа предприятия

Интерфейс приложения должен быть единым для всех решаемых задач, иметь одинаковую систему настройки, быстро меняться и наращиваться. Это требуется для дальнейшего развития программного комплекса вместе с развитием предприятия. Именно таким требованиям отвечает ETNI Platform на базе которой будет построено новое приложение. Подробнее о программах семейства ETNI можно прочитать в руководстве пользователя и в руководстве разработчика.

### 4.1.1. 2 Система ввода данных

Система ввода должна быть традиционно прозрачной и простой. Данные вводятся в диалоговом окне сопоставленном с журналом системы. Данные не могут вводиться никуда кроме перечисленных ниже в техзадании журналов и справочников. По каждому полю должен производиться поиск и по возможности фильтрация. По прошествии определенного периода данные должны фиксироваться, чтобы избежать дальнейшем их модификации.

Изменять, добавлять, удалять данные каждый оператор может в соответствии с предоставленными ему ролями. Для настройки ролей используется отдельное приложение ETNI Roles

В течение всего ввода данных (вставка, удаление, корректировка) каждое действие пользователя может быть записано в виде текста (какого числа, с какого, компьютера, под каким именем, во сколько), так же в виде картинки (то есть так как это видит пользователь).

### 4.1.1. 3 Подсистема предоставления прав доступа

Важно разделять права доступа к изменению данных, получению определенных отчетов. Кроме того, необходимо чтобы управление правами было простым и действенным. То есть необходимо дать возможность ответственному пользователю изменять права доступа к каждому журналу, к каждой кнопке без участия системного администратора или представителя компании-разработчика. Каждому пользователю настраивать права слишком долго, поэтому необходима возможность формирования ролей, их настройки и уже затем предоставления ролей определенным людям.

# 4.1.1. 4 Программа анализа данных склада

Для анализа данных необходима единая система построения отчетов. Получаемые данные могут быть 5-и видов

- Таблицы для просмотра и экспорта
- Отчеты для вывода на печать
- Многомерные кубы
- Графики
- Мониторинг работы компании

#### **Построение системы анализа**

Основой для предоставления информации служит запрос на языке SQL (Structured Query Language), который в свою очередь хранится в базе данных и может быть вызван, изменен администратором, добавлен новый. Для доступа к запросам необходимо распределение ролей, то есть определенные роли могут выполнять определенные запросы. Все запроса должны быть распределены по рангам. Чем выше ранг запроса, тем выше должен быть ранг у пользователя на его выполнение.

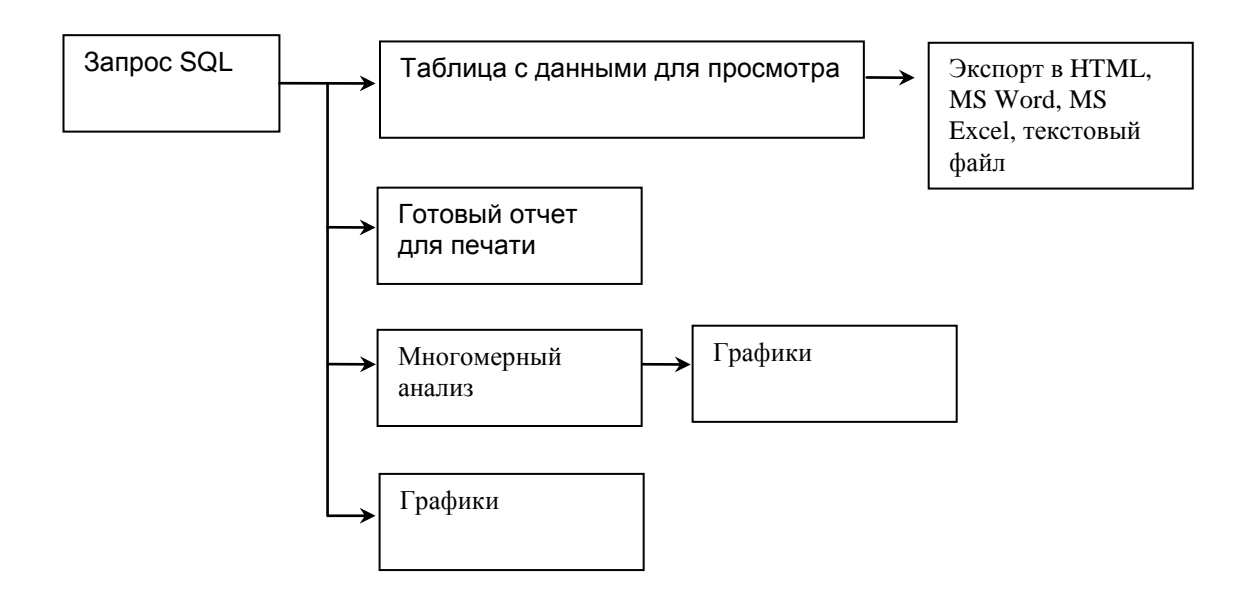

**Рис. 4.8** Преобразование данных для анализа.

Текстовые запросов должны сохранятся в обычных текстовых файлах и не привязываться к конкретной базе данных.

### 4.1.2. Требования к численности и квалификации персонала.

Численность персонала не ограничена, квалификация требует опыта по работе с компьютером, умение работать с Windows'95/98/2000/NT/XP, навыки работы с манипулятором "мышь". Работу центрального хранилища контролирует отдел АСУ завода.

## 4.1.3. Требования к надежности

**Серверная часть** должна быть построена на СУБД Interbase, версия FireBird 1.5 что обеспечит эффективную работу программы. Поддержка ссылочной и декларативной целостности, наличие триггеров и генераторов даст необходимую надежность работы системы.

**Клиентская часть** должна быть написана на Delphi 6. Производительный компилятор, объектноориентированный язык программирования, повторное использования кода позволят сделать код надежным и эффективным. Кроме того, надежность программы заключается в том, что ни один пользователь не может производить ее модификацию, так она поставляется в виде законченного \*.exe файла.

### 4.1.4. Требования к защите от несанкционированного доступа.

Interbase SQL Server предоставляет весь необходимый сервис по защите информации от несанкционированного доступа. Подключение к данным возможно только при вводе имени и пароля. Имена и пароли раздает администратор системы.

Система ролей и механизмы их делегирования.

Помимо прав доступа на уровне базы данных SQL сервера, необходимо ввести систему ролей предприятия, то есть каждому сотруднику дать уровень доступа к системе. Этот уровень доступа предоставляет роль, присвоенная администратором системы. Система ролей должна быть удобна в перенастройке, чтобы иметь возможность быстро делегировать роль от одного пользователя к другому.

Система ролей должна быть сделана на уровне бизнес логики.

# 4.2. Требования к функциям, выполняемым системой. 4.2.1. Перечень основных функций.

- Ввод данных с рабочих мест
- Корректировка и согласование заявок на выполнение работ
- Анализ состояния склада, истории процессов, выполнения заказов

### 4.2.1. Перечень элементарных функций.

#### Ввод данных

- Добавление  $\bullet$
- Добавление по образцу
- Удаление
- Редактирование
- Запуск хранимых процедур

#### Средства навигации

- Быстрый переход начало/ в конец
- Быстрая фильтрация по полю
- Выставление порядка сортировки
- Поиск по любому полю
- Раскраска отдельных записей и столбцов в другой цвет

#### Анализ данных

- Выполнение хранимых SQL запросов  $\bullet$
- Построение отчетов для вывода на печать
- Многомерный анализ с помощью OLAP кубов
- Построение графиков

#### Экспорт данных

- MS Excel
- MS Word
- OpenOffice Calc
- **HTML**
- Dbase, ASCII
- Команды языка SQL
- Универсальный буфер обмена Windows (Clipboard)

## 4.3. Требования к видам обеспечения. 4.3.2. К информационному. 4.3.2.1. Состав, структура, способы организации данных в системе. 4.3.2.1.1. Приход товара

#### *Резервирование места на складе*

За клиентом закрепляется место на складе. Существует стандартная цена хранения, но она может изменяться для некоторых клиентов. Может быть нулевой.

#### *Биллинг.*

Вывод счетов должен осуществляться на будущие периоды, то есть товар еще не привезли, а счета уже должны выписываться.

#### *Приемка товара.*

Поступает товар, товар разгружается, принимается. Заносится в компьютер, формируется карточка складского учета. Только после этого определяется объем хранения, стоимость разгрузки, стоимость хранения.

#### *Оприходование*.

Механизм оприходования требуется, он сигнализирует о том, что товар принят на склад.

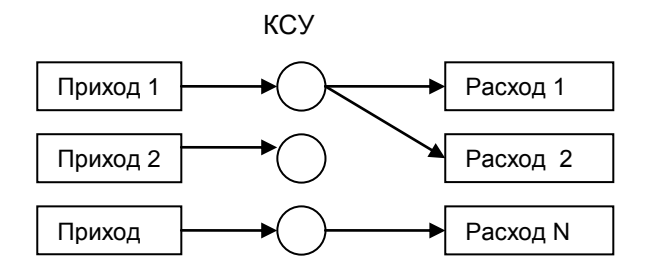

**Рис.4.1** Схема движения склада ответхрания

### 4.3.2.1.2. Комплектация/раскомплектация

#### *Приемка заказа на комплектацию поставки.*

От клиента поступает заказ, который вводится в компьютер, при этом происходит расформирование партий и формирование новых, печатается "Акт формирования".

*Комплектация поставки.* На складе происходит комплектация физически. По ее окончании акт подписывается в программе выставляется галочка, что комплектация произведена.

Очень часть сначала товар приходит в одном виде, но потом обрабатывается в другом и изначально неизвестно, как его правильно учитывать. Для этих целей используется механизм комплектации. Комплектация может быть виртуальной (только на компьютере), так и реальной (на складе распаковываются коробки). Приедем пример. Пришло четыре рулона ткани, их учли как "Ткань 40 рулонов". Затем заказчик решил продавать красные отдельно, черные отдельно. В таком случае требуется произвести раскомплектацию – поставить на расход, сделать комплектацию – поставить на приход. Но на приход будут поставлены уже рулоны "Красные 4 штук", "Черные 36 штук"

### 4.3.2.1.3. Отгрузка

Погрузка и отправка товара. Заказ клиента грузится на транспорт. Информация вводится в журнал расхода, печатается "Акт отгрузки", "Сопроводительный лист", "Доверенность"

*Выставление счетов клиентам.* В конце месяца нажатием одной кнопки формируются все необходимые счета, которые выводятся на печать. В каждом счете указывается полный список предоставленных услуг. Счета передаются в бухгалтерию

# 4.3.2.1.4. Инвентаризация

#### *Инвентаризация и сверка движения по складу*.

В определенный момент останавливается движение по складу, печатаются остатки на текущий момент, и печатается инвентаризационная ведомость. Сверяются остатки на складе. Если остатки не удается свести по каким-то позициям, то излишки ставятся на приход, недостача списывается. Печатаются ""Акт на списание", "Акт на оприходование излишков" Вопросы с клиентами о нехватке и недостаче решаются в каждом случае отдельно.

#### **Основные действия**

- Вывод остатков на печать
- Ввод излишков
- Списание недостатков

### 4.3.2.1.5. Управление складом и анализ данных

*Анализ данных для принятия решений* Для анализа основным инструментом является многомерный куб и запросы, которые могут быть экспортированы в MS Excel, Open Office. Например Прибыльность по клиентам, группам товаров, товарам для различных услуг, ранжирование клиентов по доходности

- Контроль ввода данных
- Выполнение запросов
- Подготовка отчетов
- Многомерный анализ данных
- Вывод графиков

### 4.3.2.1.6. Администратор приложения

#### **Реализация следующих операций**

- Составление новых запросов
- Подготовка нестандартных отчетов
- Предоставление ролей
- Настройка рабочих мест

## 4.3.2.1.7. Первичные документы.

#### Акт приемf-передачи

Унифицированная форма N MX-1 Утверждена постановлением Госкомстата России от 09.08.99 N 66

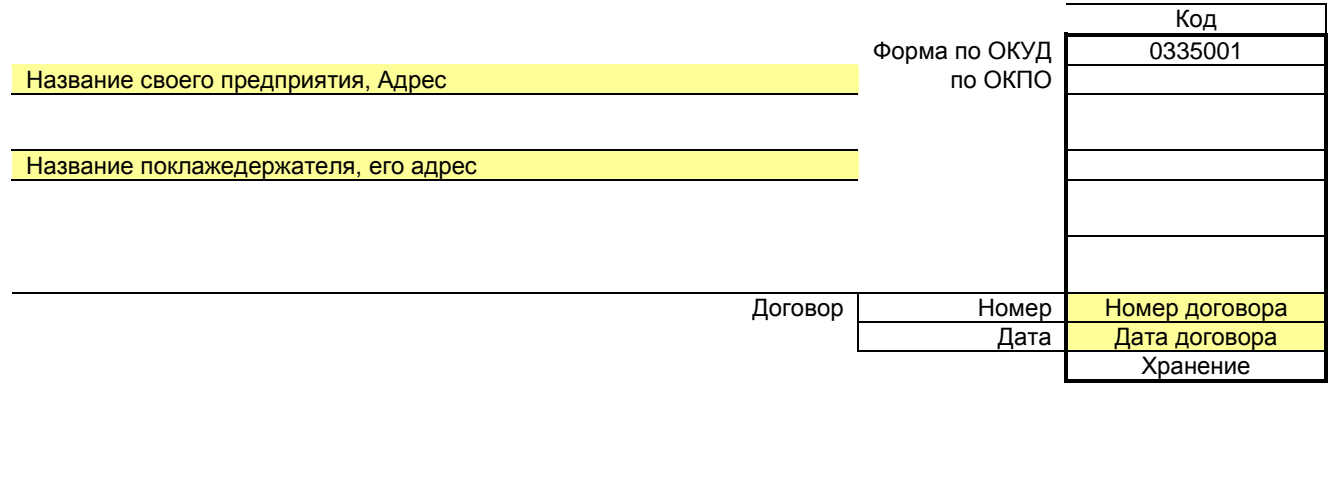

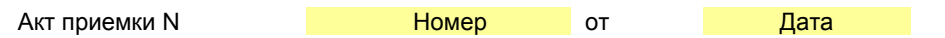

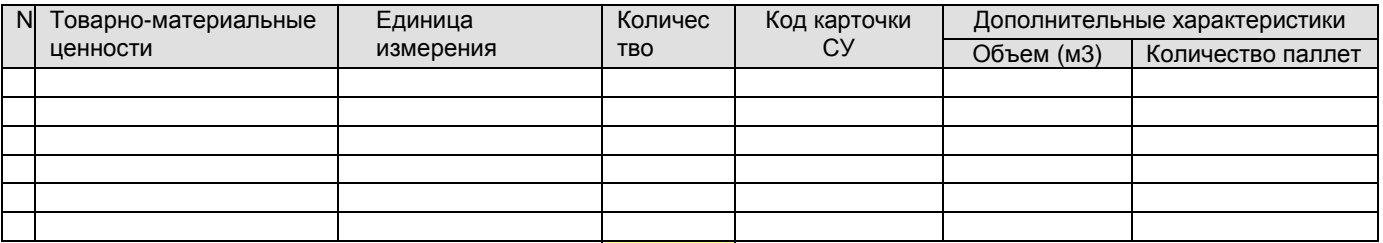

Итого кол-во (шт.) Штук

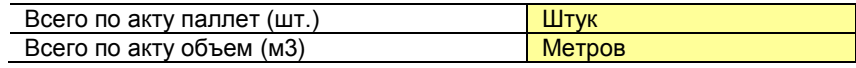

Особые отметки:

Сдал

Должность

Подпись

**Расшифровка** 

**МП** 

### Принял

Должность

Подпись

**Расшифровка** 

#### **Счет к оплате**

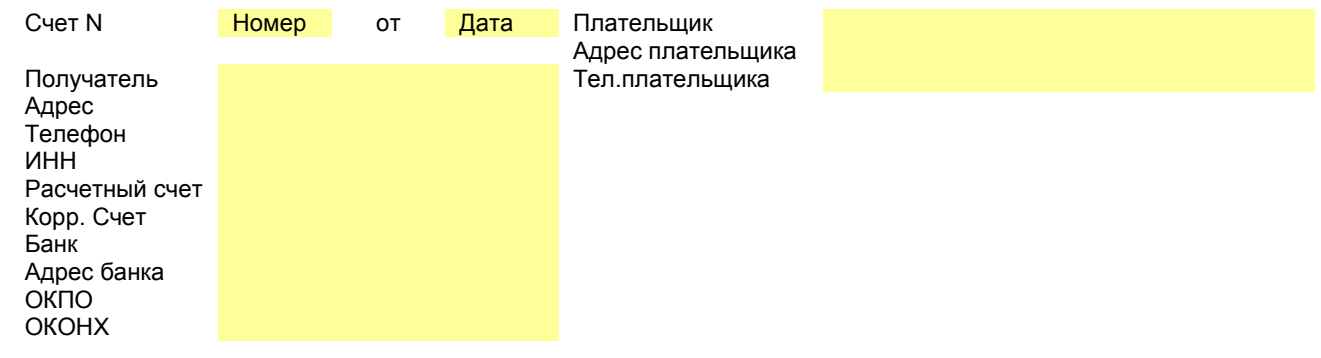

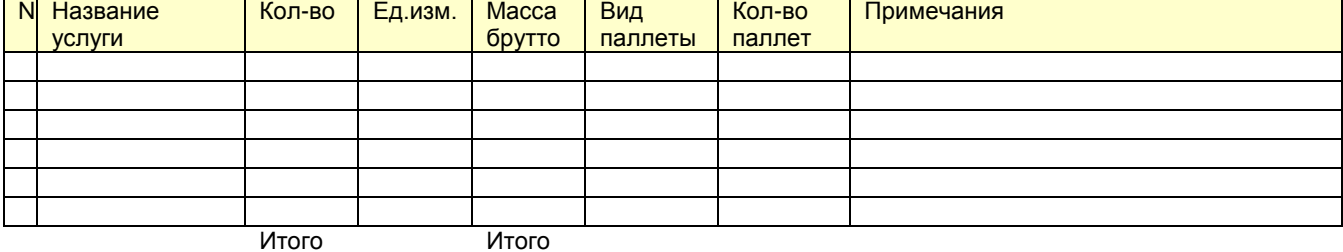

Акт составил:

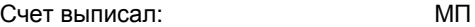

Примечание: Счет действителен в течение 3-х банковских дней с момента выписки

#### **Ведомость инвентаризации**

Инвентаризационная ведомость

Дата печати Время печати

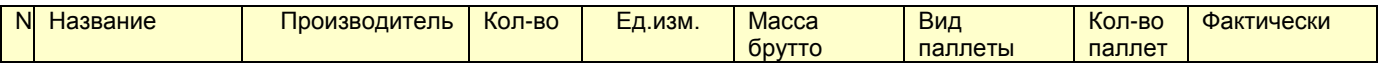

Группа 1

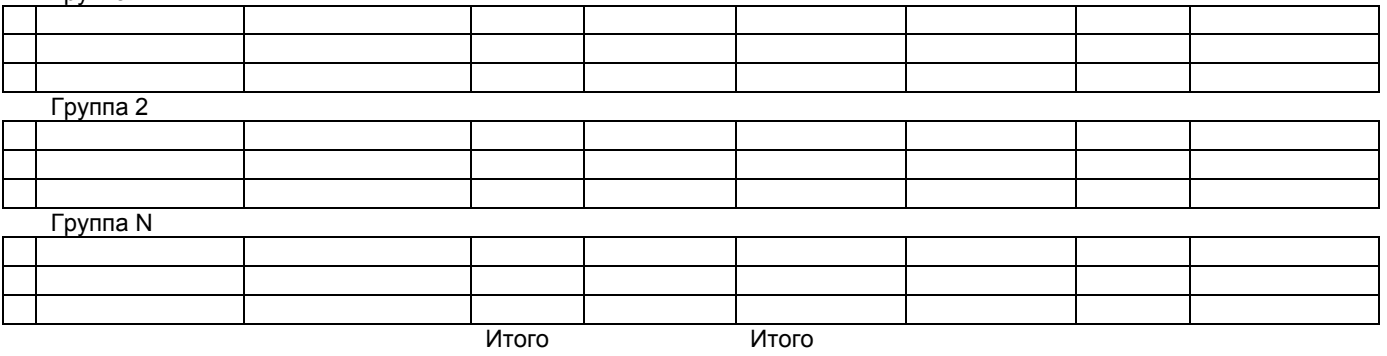

Примечание:

Остатки проверил: Прафа Фактически проставляется от руки, затем Расхождения заносятся как списание или излишки

#### **Акт комплектации**

Комплектация N Номер от Дата

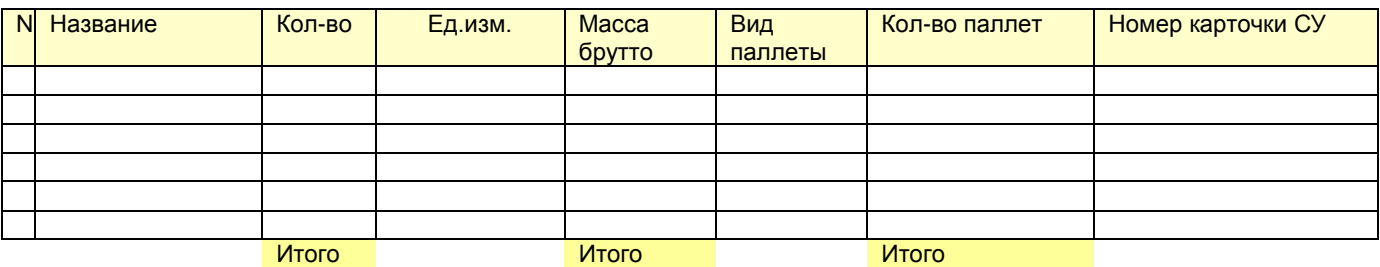

Укладчик:

Примечание: \* - Номер карточки той партии, из которой производилась комплектация. Таким образом, можно отследить, из чего собиралась новая партия

#### **Акт о списании товара**

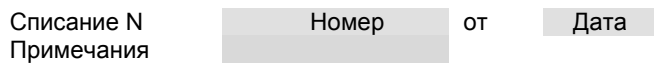

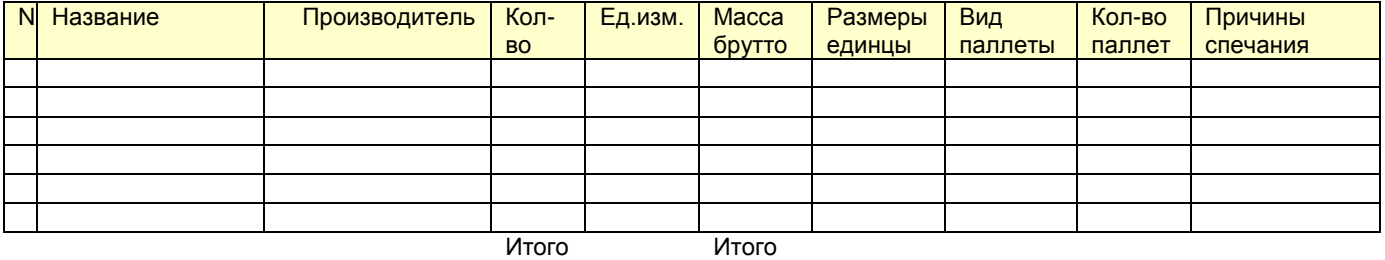

Завскладом:

#### **Акт об оприходовании излишков**

Излишки N **Номер** от Дата Примечания

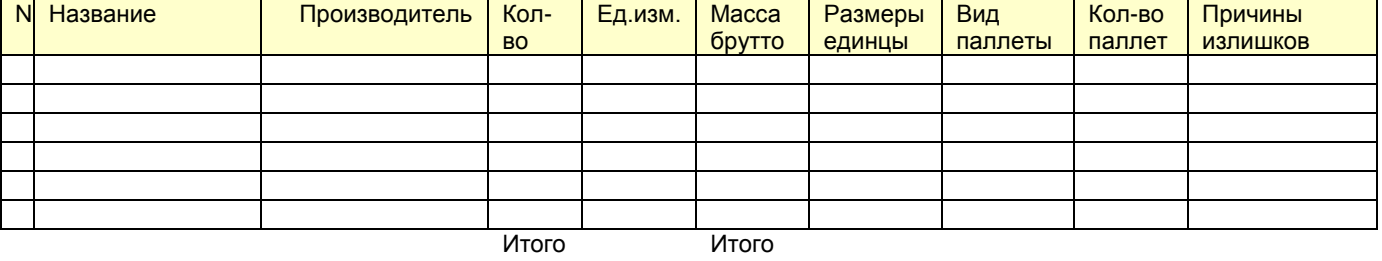

Завскладом:

#### **Сопроводительный лист**

Сопроводительный лист N Номер от Дата

Адрес Адрес Адрес Адрес Адрес Адрес Адрес Адрес Адрес Адрес Адрес Адрес Адрес Адрес Адрес Телефон Телефон ИНН ИНН корр. Счет и последните собора в собора в собора в собора в собора в Корр. Счет количества в Корр. Счет в собор<br>Корр. Счет в собора в собора в собора в собора в собора в собора в собора в собора в собора в собора в собора Банк Банк ОКПО В САС ОТ САС ОТ САС ОТ САС ОТ САС ОТ САС ОТ САС ОТ САС ОТ САС ОТ САС ОТ САС ОТ САС ОТ САС О ОКОНХ ОКОНХ

Получатель Получатель Расчетный счет и поставляет расчетный счет и поставляет расчетный счет Адрес банка *Адрес банка* Адрес банка Адрес банка Адрес банка Адрес банка Адрес банка Адрес банка Адрес банка Адрес банка Адрес банка Адрес банка Адрес банка Адрес банка Адрес банка Адрес банка Адрес банка Адрес банка Адр

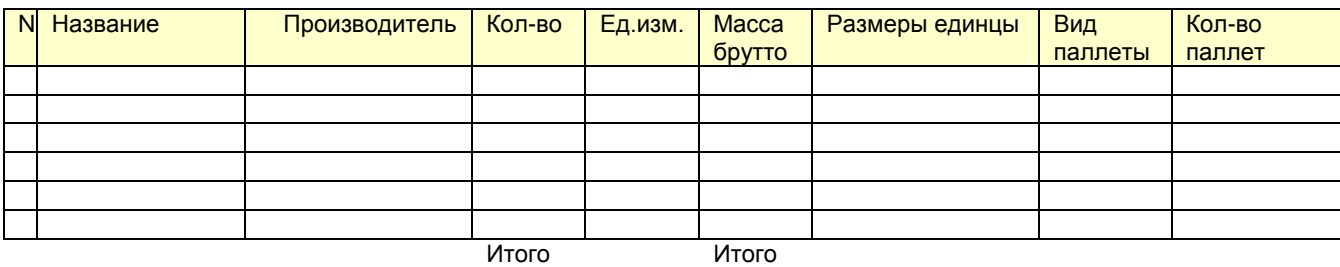

Груз принял:

Груз отпустил и последний последний и последний и могут и могут мисло мисло мисло мисло мисло мисло мисло мисл

#### **Доверенность на груз**

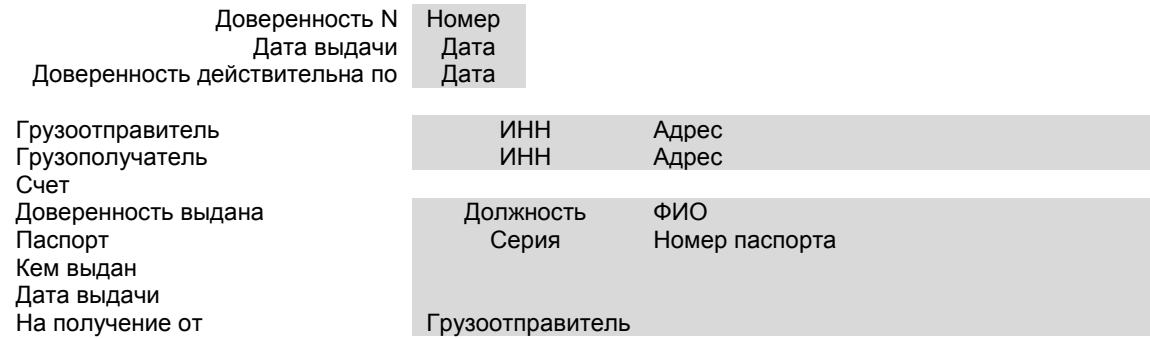

Перечень ценностей, подлежащих получению:

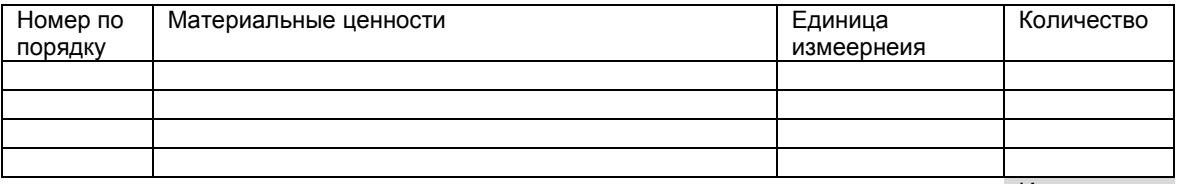

Итого

Подпись лица, получившего доверенность Руководитель М.П. Главный бухгалтер

# 4.3.2.2. К информационной.

Все компоненты системы будут написаны на одном языке, по единому стандарту, это обеспечивает совместимость модулей на уровне программ. Все программы будут написаны для Windows'95/98/2000 - это обеспечит совместимость на уровне операционной системы. Использование стандартной СУБД даст совместимость на уровне баз данных. Кроме того, предусмотрен экспорт данных для других систем.

### 4.3.2.3. К использованию справочников и классификаторов.

#### В системе используются существующие справочники:

- Справочник товаров и групп товаров
- Справочник единиц измерения  $\bullet$
- Справочник типов предприятий
- Справочник предприятий
- Справочник констант
- Справочник паллет
- Справочник стоимости услуг для клиента

# 4.3.2.4. К применению СУБД.

В основе программного комплекса лежит реляционная модель данных. Реляционная модель данных поддерживает единственную логическую структуру, которая называется отношением. Эта двумерная структура данных, соответствующая таблице в физической базе данных. Атрибуты характеризуют атомарные (неделимые) элементы данных, которые связаны отношением. Фактические значения данных атрибутов отношения хранятся в кортежах, или строках таблицы. Необязательно, чтобы отношение фактически содержало данные; даже если фактические данные для отношения не существует, отношение остается определенным набором атрибутов. Реляционный подход к управлению базами данных основан на математической модели, использующей методы реляционной алгебры и реляционного исчисления.

Чтобы считаться реляционной, система управления базами данных должна:

- Представлять всю информацию в виде таблиц
- Поддерживать логическую структуру данных, независимо от их физического представления
- Использовать язык высокого уровня для структурирования, выполнения запросов и изменения информации в базах данных
- Поддерживать основные реляционные операции, а также теоретико-множественные операции, такие как объединение, пересечение и дополнение
- Поддерживать виртуальные таблицы, обеспечивая пользователям альтернативный способ просмотра данных в таблицах
- Различать в таблицах неизвестные значения, нулевые значения и пропуски в данных
- Обеспечивать механизмы для поддержки целостности, авторизации, транзакций и восстановления данных.

В качестве платформы SQL сервера выбирается InterBase SQL Server. Этот продукт обладает хорошей масштабируемостью от рабочей станции, до крупных серверов. InterBase - это один из самый простых серверов в администрировании. Как и остальные SQL сервера он имеет триггеры, генераторы, механизмы ссылочной целостности, что обеспечивает непротиворечивость данных, позволяет эффективно работать с информацией. InterBase SQL Server инсталлируется на notebook...

## 4.3.2.5. К защите данных от разрушений при авариях и сбоях в электропитании.

Компьютер должен иметь мощный источник бесперебойного питания. Ежедневно должно происходить холодное резервное копирования. В самой программе эта функция реализована не будет. Запускать резервное копирование должен старший оператор. В случае использования Ноутбука источник бесперебойного питания не нужен, но батареи должны быть исправны, и переключение должно осуществляться автоматически с питания от сети на питание от батарей.

### 4.3.2.6. К контролю, хранению, обновлению и восстановлению данных.

Основной контроль по хранению и обновлению данных ложится на саму систему SQL сервера. Восстановление данных происходит путем восстановления запуска специальной программы администратором базы данных. Восстановление данных происходит на тот момент, когда было сделано холодное резервное копирование. Ежедневно в начале и в конце рабочего дня должно производится резервное копирование базы данных в отдельное место с указанием даты и времени сохранения данных.

Для дополнительного контроля ответственных изменений в системе автоматически ведется журнал изменений кто сделал изменения, какого числа и в котором часу.

### 4.3.2.7. К процедуре придания юридической силы документам, продуцируемым техническими средствами.

Система вывода первичных документов в соответствии с действующим законодательством Российской Федерации.

### 4.3.3. К лингвистическому.

Система полностью работает с поддержкой русского языка, как на уровне интерфейса пользователя, так и на уровне базы данных

# 4.3.4. К программному.

Delphi использует свой диалект языка Object Pascal. Delphi Pascal является объектно-ориентированным языком программирования. Среда разработки Delphi с ее средой визуального редактирования, библиотекой компонент, механизмом баз данных и многим другим, идеально подходит для написания разумных приложений Windows. В Delphi удачно сочетаются средства визуального проектирования приложений и оптимизирующий компилятор, чего, к сожалению, нельзя сказать о других системах RAD. Существует множество достоинств, благодаря которым можно выделить Delphi из ряда других средств разработки:

- Обширная библиотека классов
- Быстрый оптимизирующий компилятор
- Встроенный отладчик
- Простой в освоении механизм доступа к базам данных
- Мощная и удобная в работе среда разработки

ППП ориентирован на обработку данных в среде клиент/сервер и состоит из следующих частей:

- клиент базируется на ПК, операционная система MS Windows'95/98/2000, средство разработки Delphi 6.0 Client/Server Suite.
- сервер базируется на ПК сервере, операционная система MS Windows 2000 Server, база данных InterBase SOL Server.

# 4.3.5. К техническому.

#### **Минимальные требования к аппаратному обеспечению рабочей станции:**

- процессор Pentium
- оперативная память 64 MB
- жесткий диск 1 GB
- видеоадаптер SVGA (800x600)
- монитор 14"

#### **Минимальные требования к аппаратному обеспечению сервера:**

- процессор Pentium
- оперативная память 500 MB
- жесткий диск 40 GB
- видеоадаптер SVGA (800x600)
- монитор 14"

## 4.3.6. К эксплуатационному.

#### **Условия эксплуатации**

Условия эксплуатации ППП должны удовлетворять требованиям, предъявляемым к условиям эксплуатации применяемых образцов вычислительной техники, на которых они реализуются ( Требования к технике, организации рабочего места от 16 июля 1996 г.). В связи с плохим качеством электропитания каждая рабочая станция, на которой происходит обработка информации, должна быть укомплектована источником бесперебойного питания, с мощностью достаточной для того, чтобы выдержать 3-5 минут работы рабочей станции.

## 4.3.6. К документации

Разрабатываемый программный продукт должен быть хорошо документирован как со стороны пользователя, так и со стороны разработчика программ для наращивания функциональности. Необходимы так же инструкции IT администратора для инсталляции новых рабочих мест, настройки программ, базы данных.

#### **Руководство пользователя**

- Описание справочников и журналов системы
- Описания действия функций программ
- Описание типичных бизнес-процессов
- Контекстная помощь в электронном виде

#### **Руководство разработчика**

- Структура баз данных
- Описание таблиц и полей
- Состав настройки клиентского приложения

#### **Инструкции администратору**

- Порядок инсталляции СУБД на стороне сервера
- Порядок настройки рабочих мест
- Процедура резервного копирования

# **5. Состав и содержание работ по созданию системы.**

### **5.1. Этапы построения системы.**

## **5.1. 1.** Проектирование базы данных

- Создание структуры базы данных
- Добавление индексов таблиц
- Формирование связей между таблицами
- Написание триггеров и хранимых процедур
- Разработка представлений

# **5.1. 2.** Настройка АРМов для ввода информации

- Создание меню
- Настройка источников данных
- Формирование наборов кнопок
- Тестовый ввод информации

### 5.1. 3. Настройка запросов

- Написание SQL-запросов и их отладка
- Проверка получаемых результатов
- Внедрение запросов в промышленную эксплуатацию

### 5.1. 4. Создание системы анализа данных

- Написание SQL-запросов и их отладка
- Настройка многомерного анализа (создание кубов)
- Внедрение кубов промышленную эксплуатацию
- Настройка построение графиков

### **5.2. Состав проводимых работ.**

- Разработка программы
- Обучение персонала
- Опытная эксплуатация
- Исправление недостатков
- Ввод в промышленную эксплуатацию

В рамках проведения работ по созданию системы должны быть следующие работы:

#### **Разработка серверной части**

Проектирование структуры, связей, генераторов, триггеров, представлений, индексов базы данных в CASE средстве Power Designer 6.1. Генерация SQL кода для InterBase SQL Server. Настройка ролей, пользователей, паролей, раздача прав доступа к информации

#### **Разработка клиентской части**

Разработка программ с помощью Delphi 6.0. Написание кода, создание визуальных форм, обеспечение системами поиска, экспорта. Разработка необходимых функции. Создание законченного программного продукта в виде \*.exe файла

#### **Ввод системы в эксплуатацию**

Опытный запуск программы, исправление ошибок и недочетов.

#### **Написание документации**

Описание действий пользователя, создание инструкций оператору. Описание системы для специалиста.

# **6. Порядок контроля и приемки.**

#### **При проведении работ должны быть проконтролированы следующие этапы:**

Приемка готовой программы оформляется актом ввода в эксплуатацию комиссией в составе заказчика и разработчика в соответствие с РД 50-34.698-90 ( Содержание организационно- распределительных документов).

# **7. Требования к составу и содержанию работ по подготовке объекта автоматизации к вводу системы в действие.**

К моменту начала опытной эксплуатации, все оборудование должно быть полностью укомплектовано, и на нем должно быть проинсталлировано все необходимое программное обеспечение.

#### **Оборудование:**

- Сервер
- Рабочая станция

#### **Программное обеспечение**

- Сетевая операционная система Windows NT/2000/XP
- SQL сервер Firebird 1,5
- MS Excel 97 или Open Office
- Клиентская часть для Firebird SQL Server

Техническое задание составлено, верно, и описывает все требуемые задачи.

*От разработчика* \_\_\_\_\_\_\_\_\_\_\_\_\_\_\_\_\_\_\_\_\_\_\_\_\_ / Микитюк С.В. /  $\overline{\phantom{a}}$  /  $\overline{\phantom{a}}$  /  $\overline{\phantom{a}}$ 

#### *От заказчика*

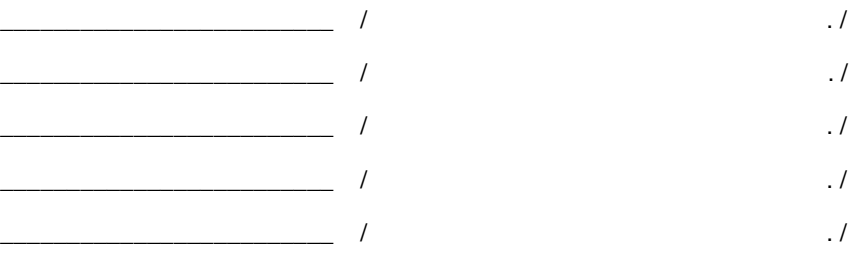